## MOTION TEMPLATE @ 100%

\* PLEASE FOLLOW PRINT FORMAT GUIDE ENCLOSED

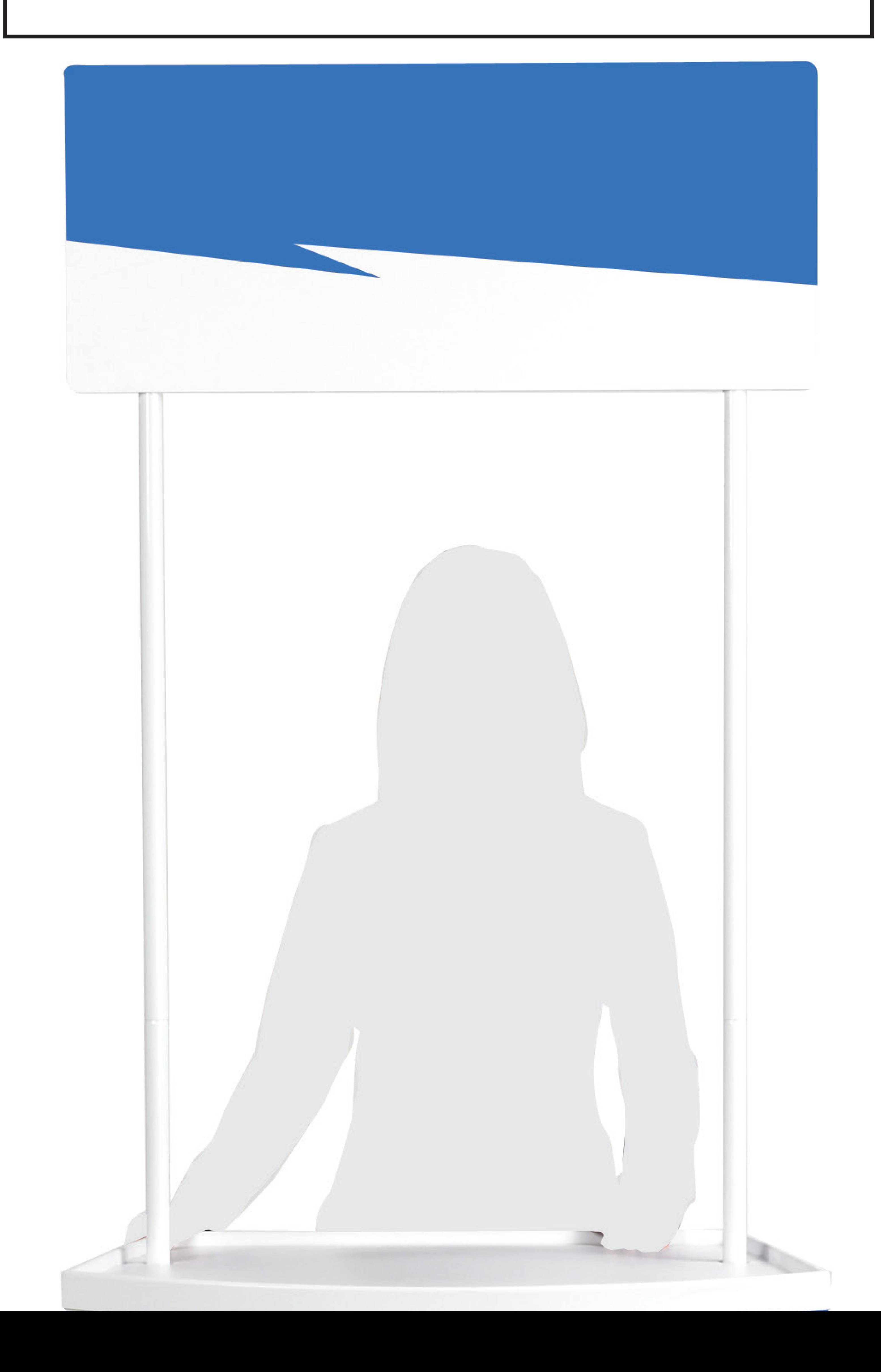

# Print Artwork Specifications

We advise that artwork is only generated in the following design programs: Illustrator, Indesign
Artwork to be saved as PDF at 100% scale
Please use the template below for reference,
Submit two files,

- (i) to be sent at 100% without template
- (ii) to be sent with template laid over artwork

#### Fonts

Please ensure all fonts used (both screen and printer fonts) are included. Where possible convert fonts to paths /outlines, particularly for PC generated files.

### LOGOS

Any logos should be created in Illustrator or Freehand, as a vector format for best quality.

# Photographic Images

For images to be reproduced, without pixilation, a minimum resolution of 200 dpi at full size is required.

### Artworksize

Please ensure that the artwork is sized to the viewable area with any necessary bleed extending out to the overall size.

To be produced at 100% scale. Artwork to be saved without crop marks.

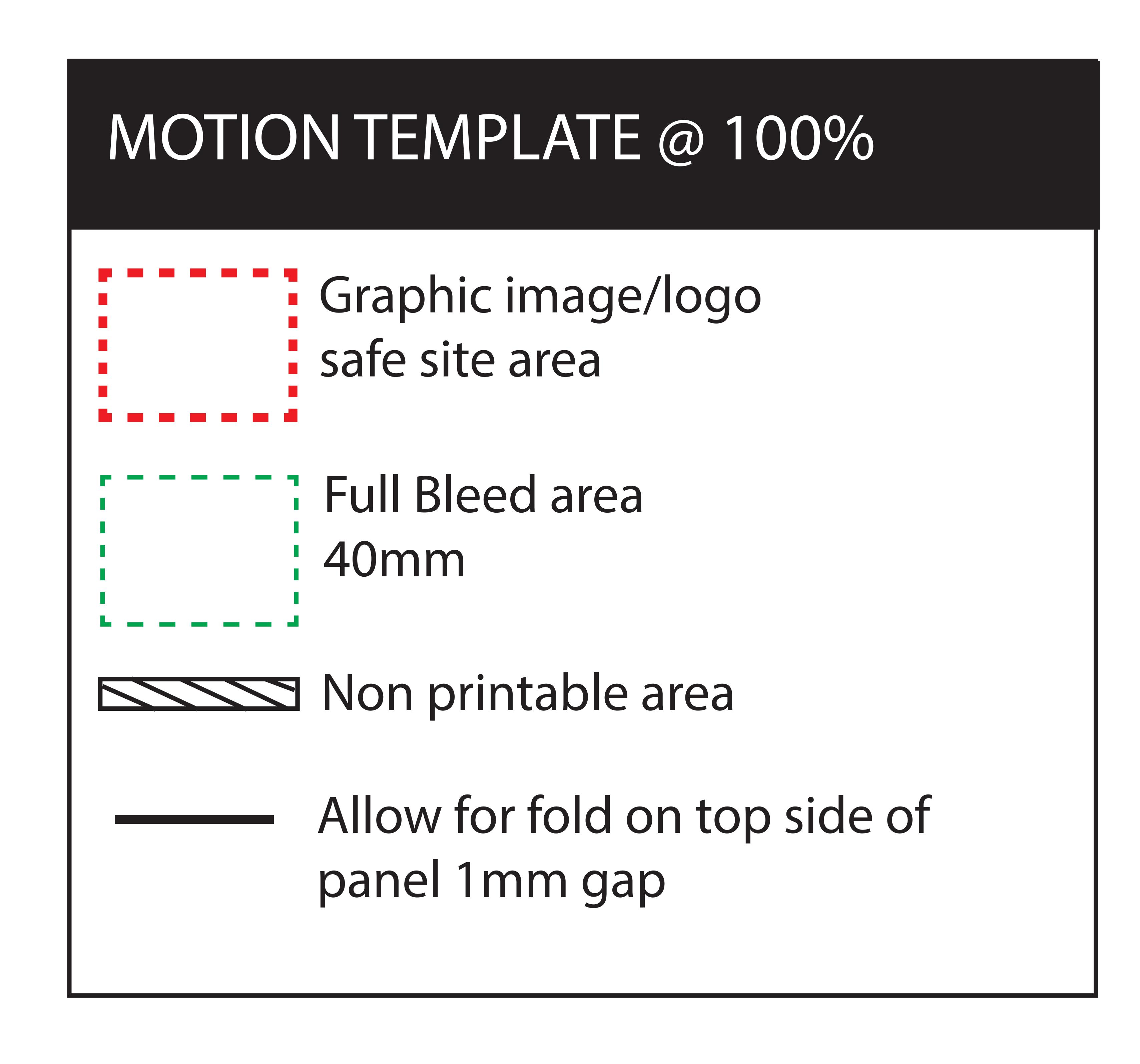

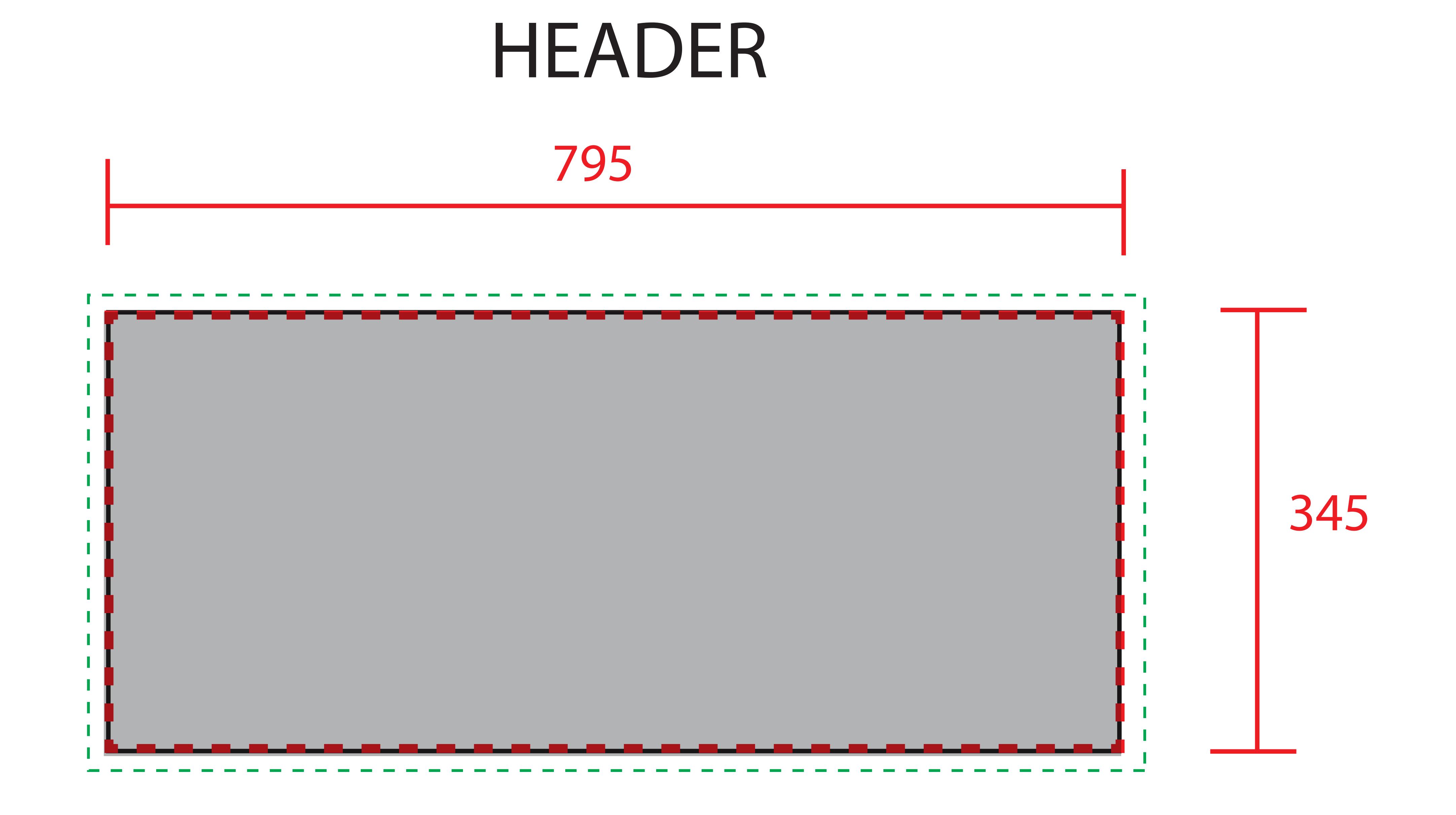

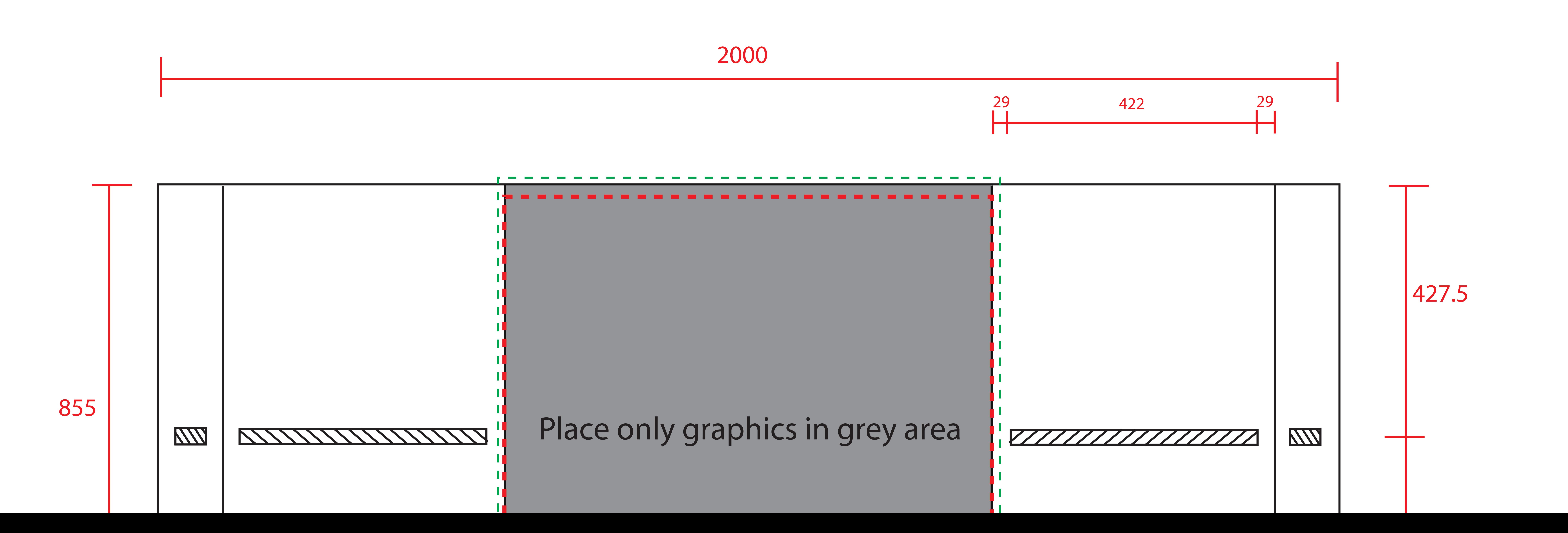